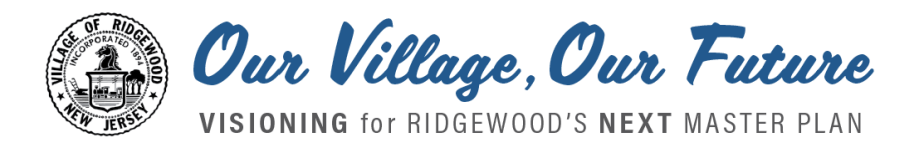

# **TOOLKIT #4 for INTERVIEWS**

*Visioning is a process of engaging people to find out what they value most about their community and to share concerns, ideas, and aspirations for the future of their community.*

Thank you for signing up to help out with the *Our Village, Our Future* visioning process! One of the goals of *Our Village Our Future* is to reach out to and engage as many people as possible in the Ridgewood community in the visioning process. Having you involved is a great way to reach even more people through your friends, family, neighbors, and/or fellow participants in religious, cultural, and/or social organizations.

Through video or audio interviews of residents and other Village stakeholders, we aim to capture and showcase (at [www.visionridgewood.org\)](http://www.visionridgewood.org/) a wide range of Village voices sharing thoughts on the Village today and aspirations for the Village into the future.

## **INTERVIEW GUIDANCE**

### **1. INTERVIEW FORMAT & LENGTH**

Interviews can be recorded on a cell phone, with an appropriate video or sound recording app, or on a digital voice recorder or camera. We ask that you keep interviews concise, lasting approximately two to five minutes.

#### **2. WHO TO INTERVIEW & WHEN**

You can interview people individually by setting up appointments with them. You could also attend a community event or a meeting of an organization of which you are a member or leader, during which time you can interview a number of people at the same location.

#### **3. QUESTIONS TO ASK**

The following are some suggested questions to ask. They can be modified if the interviewee is not a resident (e.g. a business owner who lives outside of the Village.)

- a. What is your name? (First name is sufficient)
- b. Where are you from originally?
- c. How long have you been living in Ridgewood?
- d. What made you choose Ridgewood as a place to live?
- e. When you think about Ridgewood in 5 or 10 years, what comes to mind? What are you hopeful about? What are you concerned about?
- f. Is there anything specific that you'd like the Village to accomplish within the next 5 years?

#### **4. REPORT BACK**

- a. Go to the Vision Ridgewood Google Drive folder [at this location](https://drive.google.com/open?id=170c1lGdCcwAKZx_9Is7RtF7Ksd8O3v67) and then open the folder with your name on it. Upload the sound or video files.
- b. Once you have completed the above steps, or if you have any questions, e-mail [myvision@visionridgewood.org.](mailto:myvision@visionridgewood.org)